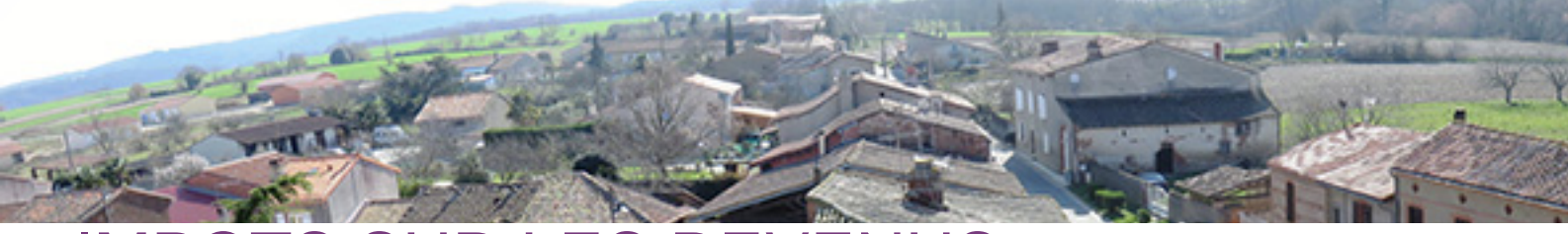

## IMPOTS SUR LES REVENUS

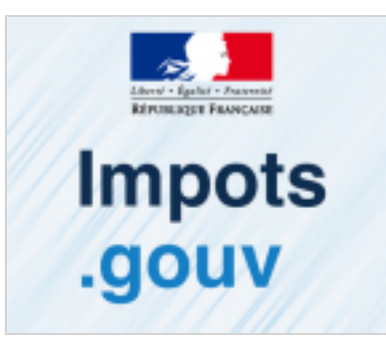

## L'avis d'impôt en ligne : la solution pratique

Votre avis d'impôt est consultable dans votre espace particulier de ce site : c'est l'avis d'impôt en ligne. Si vous optez pour le « zéro papier »,vous ne recevrez plus l'avis d'impôt en version papier. Un courriel d'information vous sera alors adressé lors de la mise à disposition de l'avis d'impôt dans votre espace particulier.

L'avis d'impôt en ligne est identique à l'avis papier.

Vous avez la possibilité de l'imprimer depuis votre espace particulier.

Vos options de dématérialisation de vos avis ainsi que votre mot de passe et votre adresse électronique sont gérés dans le service en ligne « Mon profil » dans votre espace particulier.

## Comment accéder en ligne à mon avis d'impôt ?

Vous pouvez accédez à votre avis en ligne en vous connectant à votre espace particulier : **https://www.impots.gouv.fr**

Une fois identifié, cliquez sur « Documents ».

La liste de vos différents avis d'impôt s'affichera.

Cliquez sur le lien « Avis... » pour visualiser, enregistrer ou imprimer l'avis de votre choix.

Une fois identifié, cliquez sur « Documents ».

La liste de vos différents avis d'impôt s'affichera.

Cliquez sur le lien « Avis... » pour visualiser, enregistrer ou imprimer l'avis de votre choix.

[Fichier attaché à lire](https://www.mairie-capens31.fr/_resource/pdf/impots%202018/349%20-%20CP%20GESTPAS%202018%20DGFiP.pdf?download=true)